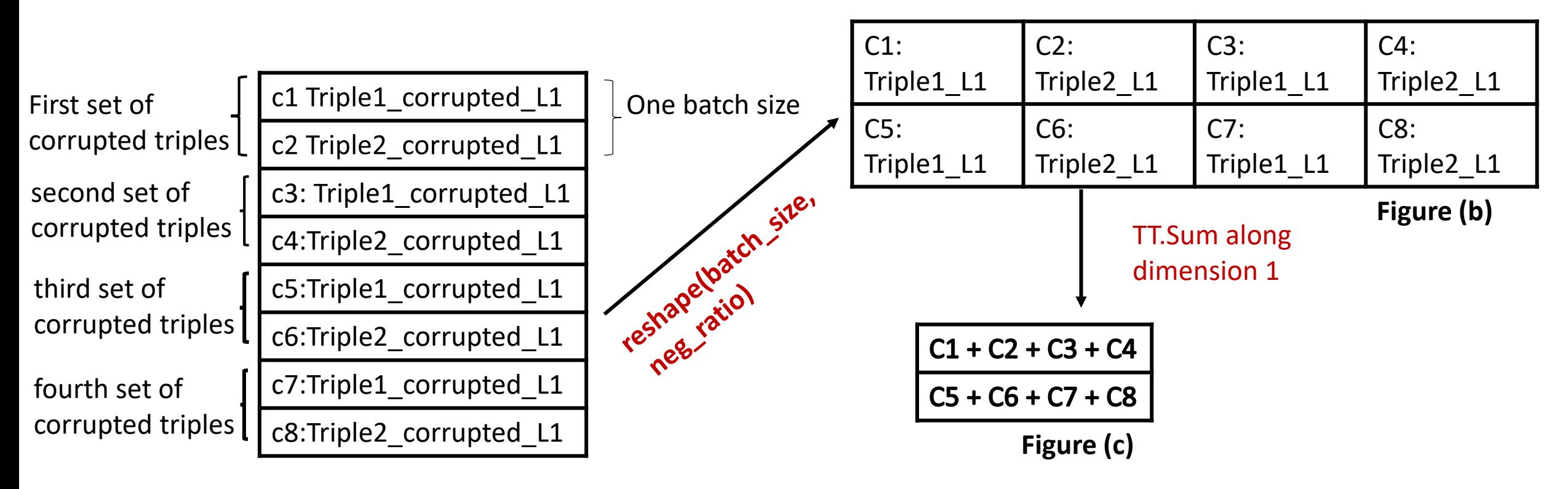

**Batch** size  $= 2$ , neg ratio  $= 4$ 

**Figure (a)**